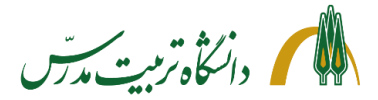

**مدیریت منابع علمی و کتابخانه**

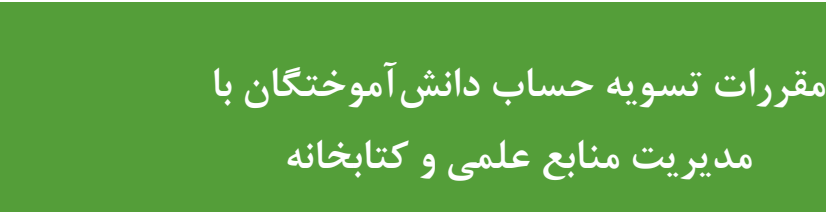

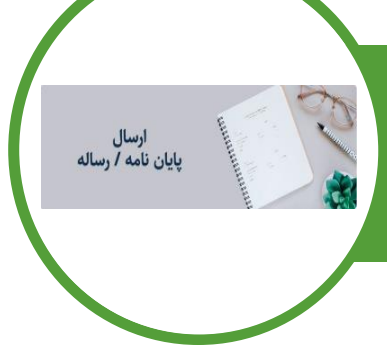

## **دانشآموختگان تمام دانشکدهها جهت تسویه حساب با کتابخانه مرکزی:**

**ابتدا درخواست خود را در سامانه گلستان ثبت کرده و پس از طی گردش کار در دانشکده و مشاهده گزارش 522 در پیشخوان خدمت، فایل word و pdf متن کامل و فایل pdf چکیده پایاننامه/رساله خود را )طبق [آییننامه پژوهشی\(](https://www.modares.ac.ir/res/instructions) در سامانه پارسه به آدرس [ir.ac.modares.parseh://http](http://parseh.modares.ac.ir/) بارگذاری نمایید. پس از بررسی توسط کارشناس کتابخانه مرکزی، در قسمت رهگیری پایاننامه، پیامهای »منتشر شده« یا »نیازمند اصالحات ساختاری«، قابل مشاهده است.**

headlib@modares.ac.ir

**82884055 82884056**

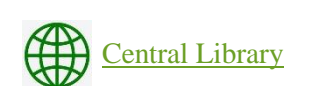

**چنانچه پایان نامه/رساله شما در حالت »منتشر شده« باشد، در سامانه گلستان:** 

- **• پس از بارگذاری پایاننامه/ رساله در سامانه پارسه، تسویه حساب به صورت غیرحضوری توسط کارشناسان کتابخانه مرکزی انجام میشود؛**
- **• تسویه امانت کتاب و منابع دیداری-شنیداری )در صورتیکه منابع امانی یا بدهی نداشته باشید(، به صورت غیرحضوری توسط کارشناسان کتابخانه مرکزی انجام میشود؛**

**چنانچه پایان نامه/ رساله شما در حالت »نیازمند اصالحات ساختاری« باشد:**

**• اصالحاتی که توسط کارشناسان کتابخانه ذکر شده )در قسمت رهگیری پایاننامه( اعمال نموده و سپس پایاننامه/رساله خود را دوباره ارسال نمایید؛**

**توجه: نیازی به ارائه CD پایاننامه/ رساله به کتابخانه مرکزی نیست.**

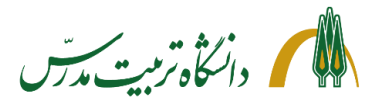

**مدیریت منابع علمی و کتابخانه**

**مقرراتتسویه حساب دانشآموختگان با مدیریت منابع علمی و کتابخانه**

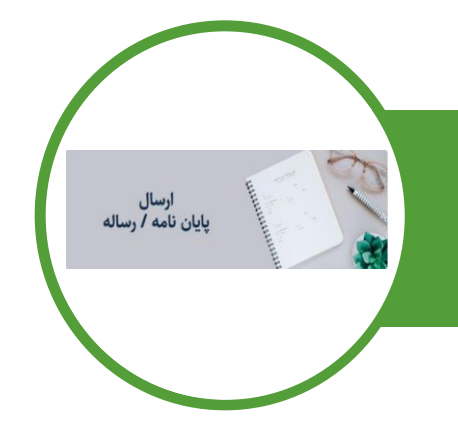

**فرمت فایل پایاننامه/رساله جهت بارگذاری در سامانه پارسه**

- **• فایل )پایاننامه/رساله( از اولین تا آخرین صفحه [\)راهنما و شیوهنامه نگارش و](https://www.modares.ac.ir/res/instructions)  [تدوین پایاننامه و رساله دانشجویی\(](https://www.modares.ac.ir/res/instructions) به صورت یک فایل word و یک فایل PDF تهیه شود به طوریکه شماره صفحات متن با فهرست مندرجات همخوانی داشته باشد؛**
- **• صفحات تأییدیه اعضای هیئت داوران، آییننامه چاپ پایاننامه/رساله و آییننامه حق مالکیت پایاننامه/رساله همراه با امضاهای الزم به فایل word و pdf افزوده شود. )صفحه 24 تا 27 راهنما و شیوهنامه نگارش و تدوین پایاننامه/ رساله دانشجویی(**
- **• عنوان درج شده در پایاننامه/رساله دقیقاً با عنوان درج شده در صفحه تأییدیه داوران، پایاننامه و عنوان ثبت شده در سامانه پارسه، یکی باشد؛**
- **• دانشجویان رشتههای ریاضی، علوم کامپیوتر و ... که فایل word ندارند و پایاننامه آنها دارای فرمول است، باید فایل LaTex را در قسمت فایل آزاد سامانه پارسه، بارگذاری کنند؛**
- **• همچنین این دانشجویان باید صفحات عنوان فارسی و انگلیسی، چکیده فارسی و انگلیسی همراه با کلیدواژگان را در یک فایل word بارگذاری نمایند؛**

**[راهنمای بارگذاری پایاننامه/رساله در سامانه پارسه](https://parseh.modares.ac.ir/files/site1/files/guide2.pdf) برای اطالعات بیشتر با داخلی 4055 و 4056 تماس بگیرید.**

**به روزرسانی: آبان 1402**